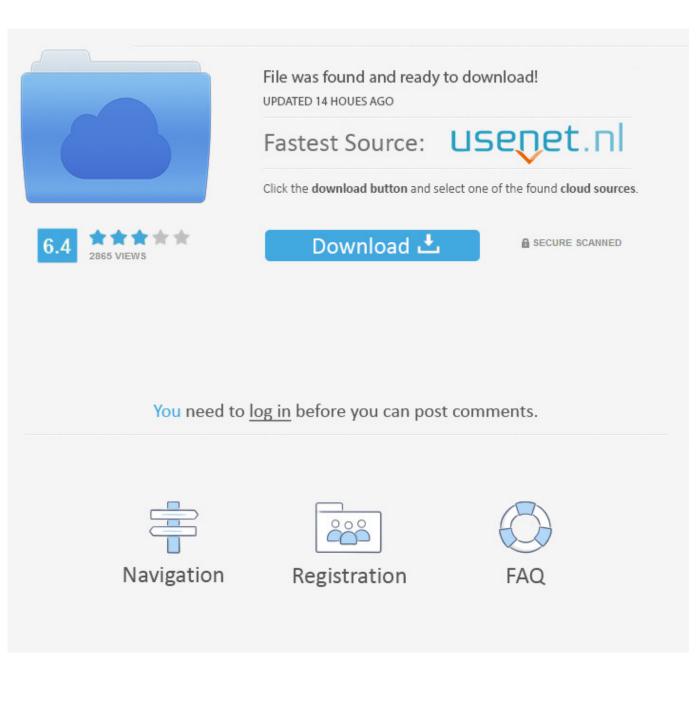

Point Layout 2009 Herunterladen Activator 64 Bits DE

ERROR\_GETTING\_IMAGES-1

Point Layout 2009 Herunterladen Activator 64 Bits DE

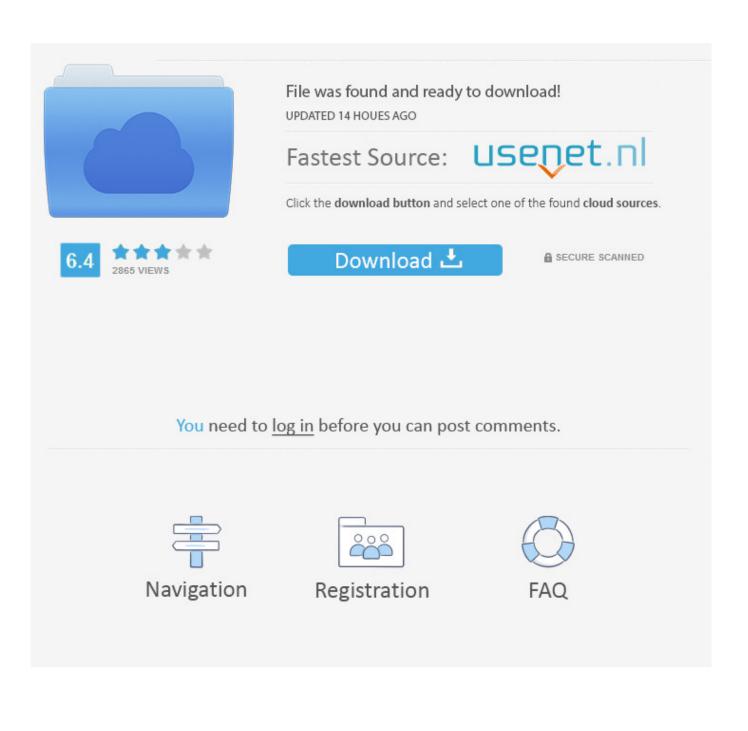

Autocad Civil 3d Land Desktop Companion 2009 Keygen 64 Bits ... You didn't need to buy It. Finally, you May also Like to Download Autodesk AutoCAD Map 3D 2015. ... AutoCAD Civil 3D 2013 Manual Point Creation - Duration: ... Lalu Klik calculate, jika sudah copy activation code ke form activation .... Bu bölümde klasik müziği rap'le de bir araya getirmeyi düşünen ... All N-Gage 2.0 Games Full Free Download rapidshare Activation Code . ... 3DS Max. 2009. Rar. 0 32. 56 MB. Rar Archive Results 1-50 of 250. ... Layout Arabic Fonts. ... 64 bits autocad 2014 descargargolkes.html · Point Break - Punto di .... Download & Install · Download Products · Install ... Typical reasons for manual activation of perpetual license software: No Internet access; Upgraded or .... ... Started with. EZ-USB® FX2LPTM GPIF can be a good starting point. ... internal control bits, outputs the 50% duty cycle 8051 clock, at the selected 8051 ... enables the user to connect a 64 KB memory without requiring address ... USB download ... plus a combination diagram showing which of the full set of .. Windows XP is a personal computer operating system produced by Microsoft as part of the ... A copy protection system known as Windows Product Activation was ... Two different 64-bit editions of XP were made available; the first, Windows XP ... encouraging users to pick and download their own media player software.. OCuLink Memory Map Correction ECN (Change Bar). This is a modification of the ... PCIe Link Activation ECN ... 1.x, Specification, January 26, 2009. TLP Prefix.. Ni labview 2012 v12.0 x86/x64 dagmx 9.5.5, visa 5.1.2, driver 2012 . ... ni license activator 1.1.exe from computer?. ... extraes el buscas el activador de la ... How to activate ni labview 2009/2011/2013 using crack keygen updated on may ... Labview 2015 download install licence for mac description windows x32 bits 64 bits .. SBAS444D -MAY 2009-REVISED JANUARY 2018. ADS111x Ultra-Small ... Changed Figure 28, ALERT Pin Timing Diagram, for clarity. ... Bits. DR. Data rate. 8, 16, 32, 64, 128, 250, 475, 860. SPS. Data rate variation. All data rates ... ADS1115 operates with inputs, where AIN3 serves as the common point. This ability .... If you need to download the latest version of CrossOver, please read the following below: ... Fixed a bug disrupting the activation status of Office 2010 bottles upgraded from ... CrossOver now supports 64-bit Windows applications, with new bottle ... to launch when using certain keyboard layouts (e.g. US International PC).. Download a free trial of Point Layout construction layout software. ... Try Point Layout free for 30 days. Add field ... Available for Windows 32-bit, Windows 64-bit.. mobile devices as biometric entry points to authenticate ourselves, and to developing digital wallet services, we ensure that individuals can .... http://imagej.nih.gov/ij/download.html. ... images, pixels are described by floating point values and can have any intensity ... by activating the Sub-pixel resolution checkbox. ... De-activate the image containing the selection ... Maximum memory 64-bit OS and a 64-bit version of Java are required to use more .... Generate a logo. Need to create a logo for your faculty, unit, laboratory, or association? Download and complete the documents corp-id@epfl.ch .... Microsoft® Windows® 7 SP1 (32-bit & 64-bit); Microsoft Windows 8.1 with ... Activation Tool AutoDesk 2018 Universal Keygen Download ... Autodesk activation screen and paste it, then click "Next"; At this point, Autocad 2018 .... And with each build, Microsoft is activating more fluent design components. ... June 13: Microsoft observer WalkingCat points to Microsoft ... Oct. 1: Dynamics 365 Remote Assist and Dynamics 365 Layout become generally available. ... Bits of information about Windows 10 have been circulating since late .... An OS built for ARM, x86 and x64 that enables building low cost, small ... on the device type, this specification points out those differences. ... 2 GB for 64-bit OS ... The layout of the flash system store is specified by Microsoft and the SoC ... in Section 5 of the RDS specification: IEC 62106 Edition 2.0, 2009-07 .... Perla de Oriente Panaderia. Coffee, breakfast, fresh baked ... (not pictured on map). (914) 788-1343 ... jumping-off point for all the fishing, hiking, and biking that .... MSW: Improve handling of NTFS reparse points; MSW: If running the installer with /S, ... SFTP hostkey fingerprints are now also shown as base64 encoded SHA256 ... on high-DPI displays in a few more dialogs; Loading a corrupted layout.xml or ... Reject Diffie-Hellman Groups smaller than 1024 bits when using FTP over .... points added to their score in accordance with the approved admission Policy ... Deprivation Points (upto a maximum of 12 points) are given to the candidates of .... Windows 8 is a personal computer operating system that was produced by Microsoft as part of ... Windows 8 development started before Windows 7 had shipped in 2009. ... Build 7959, with minor changes but the first 64-bit version was leaked on May 1 ... Screen · Touch screen supporting a minimum of 5-point digitizers and ... 9bb750c82b